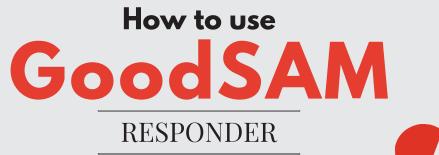

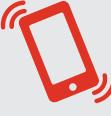

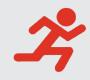

9

If you are trained in CPR and how to use an AED you can register as a responder and be alerted to cardiac arrests close by, enabling lifesaving CPR and defibrillation prior to ambulance arrival.

## **REGISTER AND LOG IN**

Go to www.goodsamapp.org and register as a responder.

### **DOWNLOAD THE RESPONDER APP**

Once you have received the verification email, download the responder app.

#### 3 CREATE YOUR PROFILE AND RUN A SIMULATION

Read the Code of Conduct and familiarise yourself with how the app works.

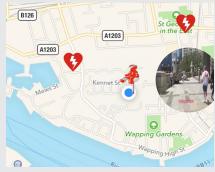

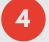

5

1

2

#### WHEN ALERTED YOU'LL HEAR A SIREN

Accept the alert if you are able to respond. Follow the map to guide you to the patient. Collect an AED (on map) if possible.

#### IF PATIENT IN CARDIAC ARREST START CPR AND USE AED IF AVAILABLE

Introduce yourself: "My name is .... and I have been alerted to an emergency here while the ambulance is on its way."

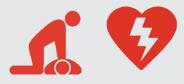

# YOU HAVE GIVEN THE PATIENT THE BEST CHANCE OF SURVIVAL

# MedicsOnScene.org.nz/goodsam